Приложение 2 к приказу Минприроды России от 16.09.2016 № 480

Форма

**УТВЕРЖДАЮ** 

Первый заместитель начальника Главного управления лесного хозяйства Омской области

О.Н.Шарапова

Дата 12.09.2017г

 $\vee$ 

# AKT

# лесопатологического обследования № 146

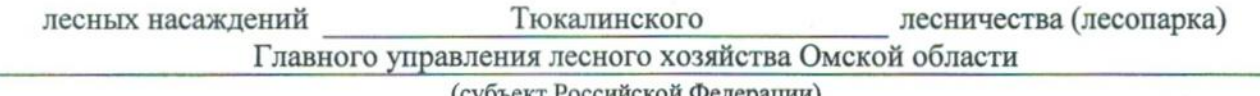

(субъект Российской Федерации)

Способ лесопатологического обследования: 1. Визуальный

2. Инструментальный

#### Место проведения

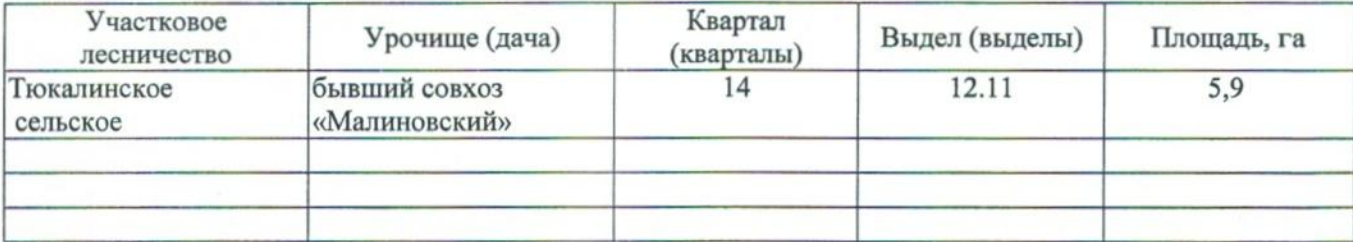

Лесопатологическое обследование проведено на общей площади 5,9 га.

### 2. Инструментальное обследование лесного участка.\*

лесного 2.1. Фактическая таксационная характеристика насаждения соответствует  $(He)$ соответствует) (нужное подчеркнуть) таксационному описанию. Причины несоответствия: Лесоустройство 1985

Ведомость лесных участков с выявленными несоответствиями таксационным описаниям приведена в приложении 1 к Акту.

٧

## 2.2. Состояние насаждений: с нарушенной устойчивостью

с утраченной устойчивостью

причины повреждения:

867/устойчивый низовой пожар 4-10 летней давности средней интенсивности

Заселено (отработано) стволовыми вредителями:

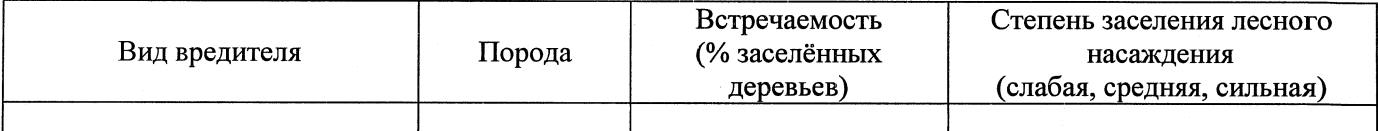

Повреждено огнём:

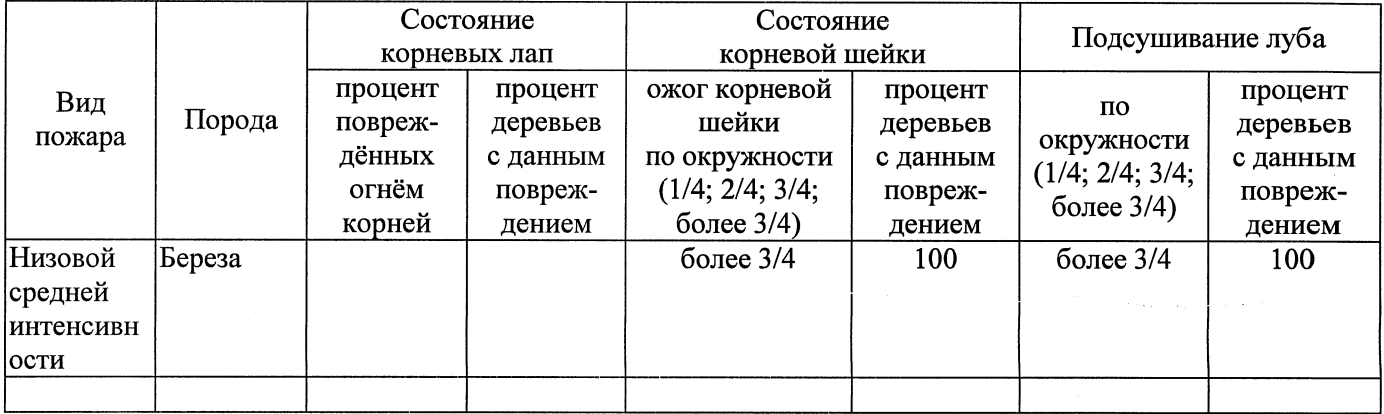

#### Поражено болезнями:

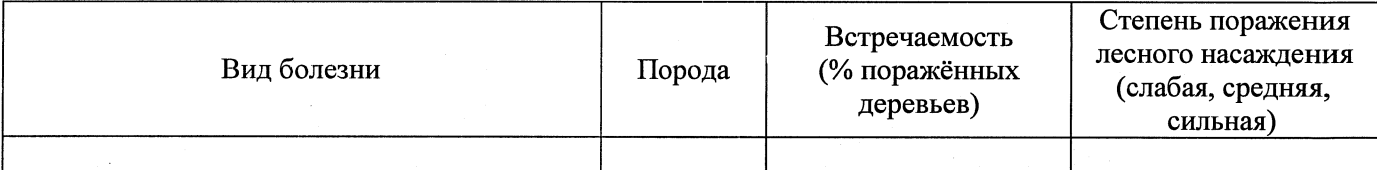

2.3. Выборке подлежит 100 % деревьев,

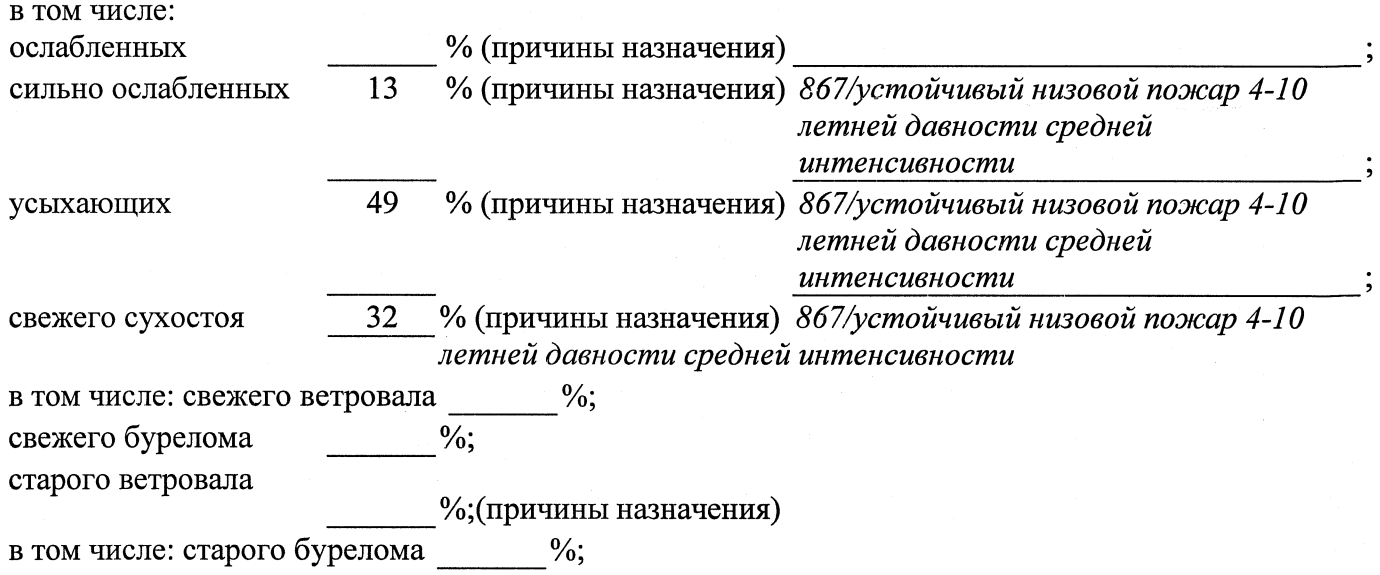

аварийных

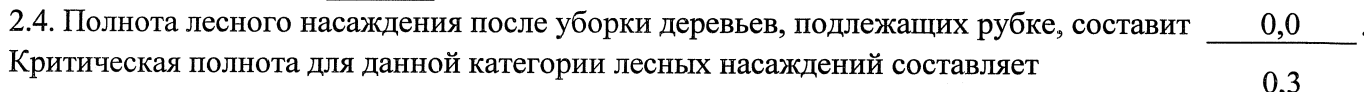

## ЗАКЛЮЧЕНИЕ

С целью предотвращения негативных процессов или снижения ущерба от их воздействия назначено:

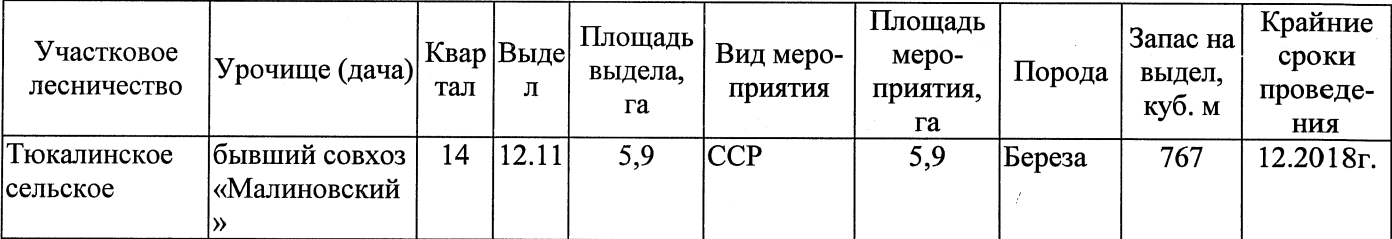

Ведомость перечета деревьев, назначенных в рубку, и абрис лесного участка прилагаются (приложение 2 и 3 к Акту).

Меры по обеспечению возобновления: Естественное заращивание

Мероприятия, необходимые для предупреждения повреждения или поражения смежных насаждений: Мониторинг смежных насаждений

Сведения для расчёта степени повреждения: год образования старого сухостоя 2015;

основная причина повреждения древесины 867/устойчивый низовой пожар 4-10 летней

давности средней интенсивности

Дата проведения обследований от.09..2017 .

Исполнитель работ по проведению лесопатологического обследования: Заместитель директора САУ «Тюкалинский лесхоз»

Ф.И.О. Роева Н.И. Подпись

\* Раздел включается в акт в случае проведения лесопатологического обследования инструментальным способом.